$$
\frac{\Delta T}{\Delta t} = -k(T - C)
$$
  
\n
$$
\Delta T \qquad \Delta t \qquad T \qquad C \qquad k
$$
  
\n
$$
T - C = (T - T_o)e^{kt}
$$
  
\n
$$
T_o \qquad t = 0
$$

CBL

TI GRAPH LINK (The Second Second

COOLTEMP

TI 温度センサー

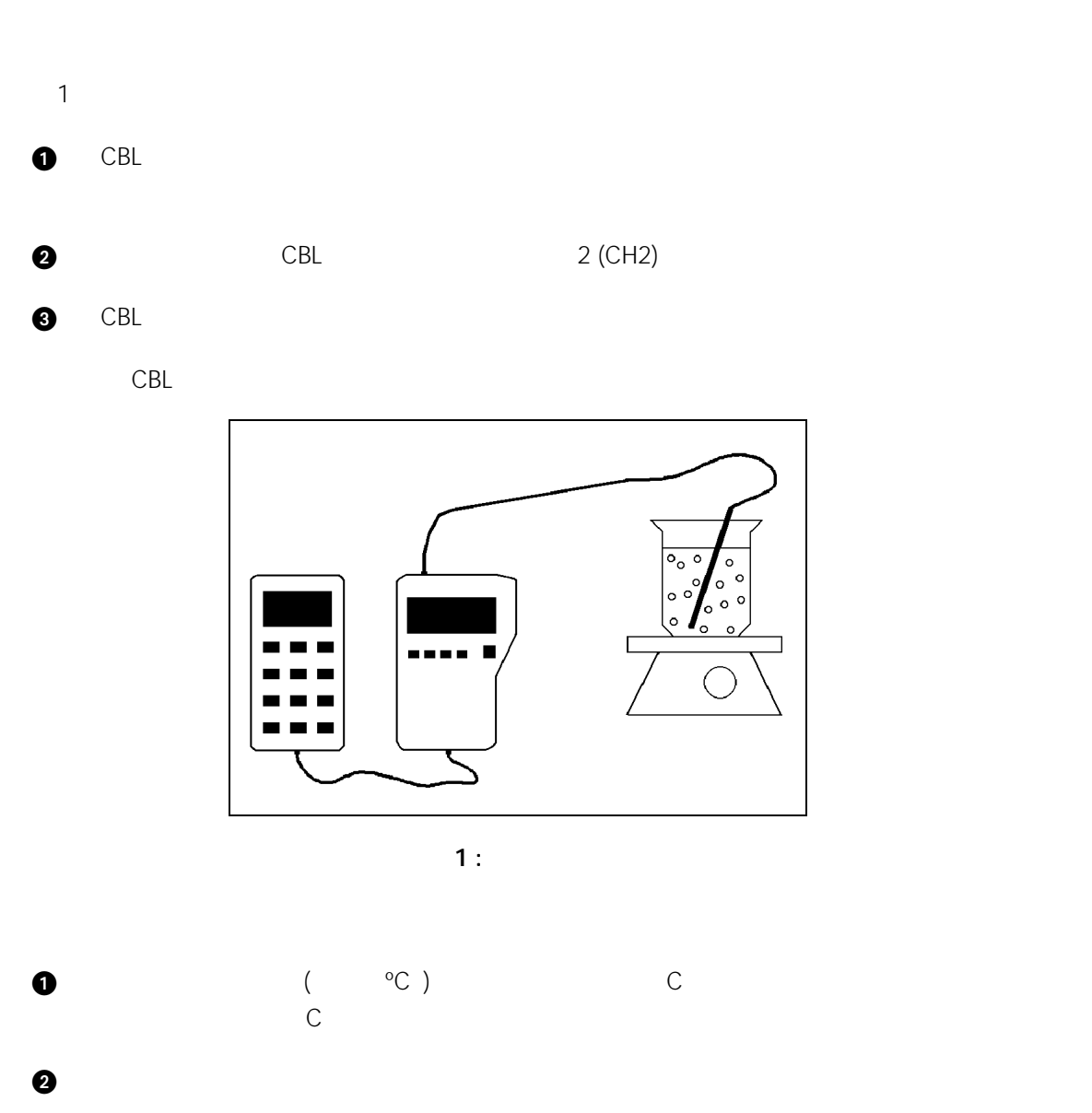

 $3$  CBL $3$  COOLTEMP  $EMTER$ 

 $CBL$ 

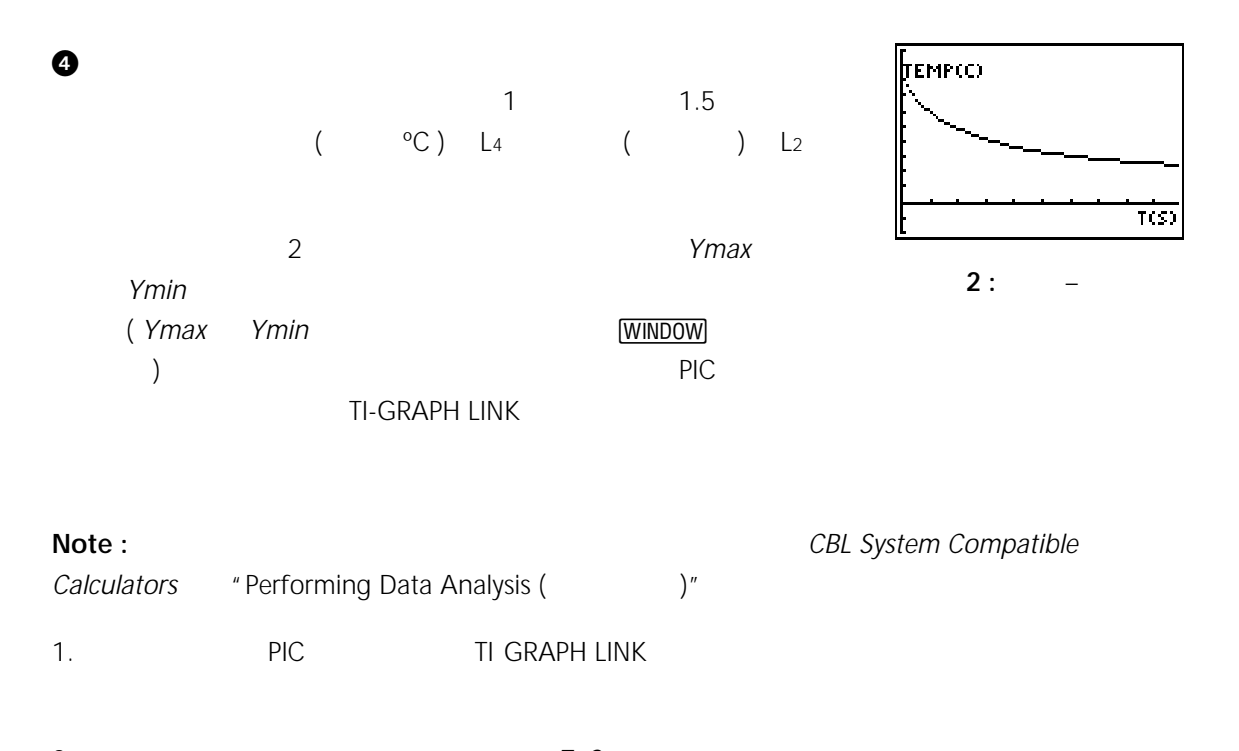

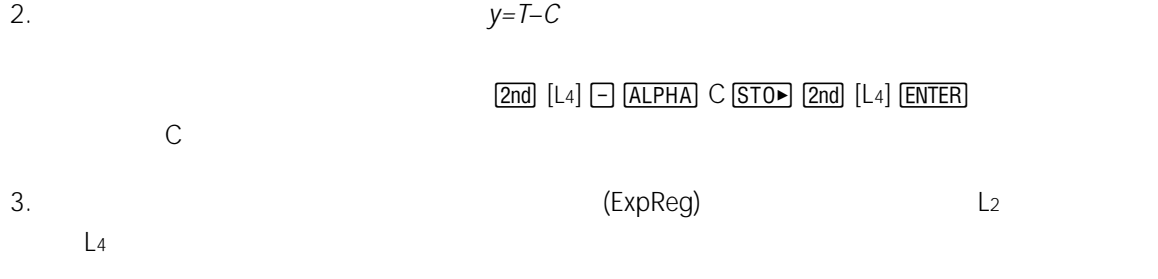

 $\sim$  $\overline{\mathcal{A}}$